Cermetek

# **Application Note #146:**

# **CH2056 V.80 Support Details Using V.80 for Synchronous Data Communication**

#### **SUMMARY**

The CH2056 modem supports either a serial or parallel asynchronous host interface. This means that data sent to the modem must include a start bit, 8 data bits (sometimes made up of 7 data bits plus a single parity bit), and 1 or more stop bits. While this nicely supports most communications applications it can present a problem if one wishes to communicate with a remote mainframe computer that only supports a synchronous data protocol such as HDLC or BiSync. To deal with this issue the Synchronous Access Mode portion of the ITU V.80 specification can be employed to allow a host computer to send synchronous information across a modem's asynchronous port.

The V.80 specification was initially created to support applications like Video Conferencing which use HDLC formatted data to communicate compressed voice, video, and control data. Outside of this application however, V.80 can be used by a host computer as a bridge over the modem's asynchronous port…. so it can send and receive synchronous data.

This note is intended to provide the communications engineer with an overview of how V.80 can be used to support HDLC based synchronous data communications. It is not intended to provide a full description of the V.80 specification. With this in mind, it is recommended that the interested reader also acquire a copy of the ITU V.80 specification (see other resources on page 11).

## **USING V.80'S SYNCHRONOUS ACCESS MODE**

V.80's Synchronous Access Mode allow the host computer to communicate synchronous data across the modem's Asynchronous port by defining many in-band control and status sequences. These in-band sequences allow the host computer to communicate special commands to the modem such as "Start an HDLC frame", "Send an Abort sequence," or "End an HDLC frame." These commands allow the host computer to control the HDLC synchronous protocol across the modem's asynchronous port.

The V.80 embedded commands or sequences are made up of an initial "alert" character that indicates a V.80 sequence will follow. This character is represented by the symbol **<EM>** and is the actually the ASCII Control-Y or hex 0x19 character. The character that follows **<EM>** indicates the nature of the command. For example, once a modem connection has been established the host computer can send the modem an asynchronous **<EM><Flag>** sequence (**<Flag>** is an ASCII 0xB1 code) which the V.80 enabled modem will realize is a command to enter a synchronous HDLC framed communication mode. The modem will interpret this sequence but will not send the **<EM><Flag>** on to the remote mode. If it is desired to send the "alert" character as data (and not as a V.80 alert character) then it should be sent twice in succession (i.e. **<EM><EM>**).

Likewise if the V.80 modem wants to communicate information about the synchronous connection to the host *computer is precedes a status message* with the same "alert" character. For example, if **<EM><MARK>** (**<MARK>** is an ASCII 0xB0 code) is received by the host, it indicates that the modem has detected an ABORT (all ones) sequence in HDLC framed mode. If the host receives **<EM><EM>**, it should translate this as the reception of a single character of ASCII value 0x19 and not as an embedded V.80 status message.

As indicated above, these sequences communicate vital information about the synchronous link. Later in the discussion, a more complete table of these command and status characters will be presented…. but the reader is advised to consult the V.80 specification for a complete listing.

## **NEED FOR FLOW CONTROL**

Another V.80 example shown immediately below illustrates the data sent to the host computer when a short synchronous HDLC frame is received:

#### **<EM><FLAG><01><02><03><04><05><EM><FLAG>**

In this example, and HDLC frame received consists of ASCII hex characters 0x01 to 0x05. In this example frame, the first data character received is 0x01. This represents 8 bits of data from the telephone line where the LSB bit is a one and the 7 MSB bits are zero. For the modem to send this frame to the host computer it must add some asynchronous overhead bits to it (start and stop bits) to allow it to make it across the Asynchronous modem port. This means that the modem-to-host serial data rate must always a little faster than the modem-to-line rate. Precisely speaking… it must be at least 20% faster since for every synchronous 8 bits it receives it must send 10 bits to the host (8 data bits plus 1 start and 1 stop bit). If a modem connection rate of 33.6Kbps is achieved, it is recommended that the Serial communication rate used by the host to communicate to the modem be 57.6K bps or higher. This allows the modem to communicate the data received to the host faster than it is received and therefore avoids any received data bottle necks.

While this allows the modem to not worry about received data bottle necks it now potentially becomes a problem for the host computer. What if the host cannot receive the data continuously at the higher speed? The modem has a flow control buffer built in for this very reason. It allows the host computer to manage the flow of both received and transmitted data so that bottlenecks can be addressed and peak data rates can be managed.

# **Selecting Flow Control.**

The CH2056 includes both In-Band or software flow control (sometimes called XON/XOFF) and Hardware (or RTS/CTS) flow control mechanisms selected by either the **AT&Kn** or **AT+IFC=n** commands. The default selection for the CH2056 and the most practical from of flow control for full duplex communications is Hardware Flow Control. More information on these modem AT Commands can be found in the Cermetek publication AT Commands and S Registers.

When Hardware flow control is selected the modem will only send received data to the host when the modem RTS control line in ON. If the host turns RTS OFF for a prolonged period the modem potentially will end up with a case where its flow control buffer is exceeded and data loss can occur. This is typically called an Over-run condition.

When the host wants to transmit data it must only do so when the modem indicates it can accept data into the transmit flow control buffer. To assure this the host must only send data to the modem when the modem has the CTS control line asserted ON.

When transmitting the modem by default will indicate to stop sending when it has 255 characters buffered up, and it will indicate to resume sending transmit characters when the number of buffered characters reaches 64 characters. The **AT+ITF** modem command can be used to alter these flow control buffer thresholds but the default settings are usually adequate for most applications. For additional information the reader should consult Cermetek publication AT Commands and S Registers.

# **TRANSPARENT OR FRAMED SUB-MODES**

V.80's Synchronous Access Mode supports either Transparent or Framed Sub-Modes. Transparent operation allows the host computer to fully define the synchronous line protocol used. Anything the computer sends to the modem will be transmitted synchronously to the line and vise-versa. In the Framed mode however, the modem provides additional support for HDLC framed communication. It will generate idle flags, and optionally send and/or check received CRC (16 or 32 bit) error-check codes. It will also generate and detect abort codes and provide Zero insertion and deletion into the data stream to assure proper frame formatting. Since it is the intent of this note to show how HDLC formatted synchronous communications is supported only the Framed Sub Mode will be discussed further.

# **SETTING UP A SYNCHRONOUS CONNECTION**

The **AT+ES** and **AT+ESA** commands are given to the modem before establishing a data to enable and configure V.80 synchronous access mode.

To get a full description of these commands the reader is encouraged to consult the V.80 specification but the following summarizes the definition of each command and how they are used for typical Synchronous Applications.

## **Enabling V.80 Synchronous Access Mode --- AT+ES Command Description.**

Synchronous Access Mode is enabled by the **AT+ES** command. To support either transparent or Framed Sub (HDLC) mode the following AT command should be issued before a connection:

## **AT+ES=6,,8<cr>**

This command advises the modem to enter V.80 Synchronous Access Mode after a connection is established…. either in answer and in originate mode. Notice that the middle parameter that controls error control fallback selection is not specified. This is because in Synchronous Access Mode the host computer is responsible for error handling since it is managing the HDLC frames.

The full definition of the **AT+ES** command is listed immediately below:

#### **Parameter**

## **+ES=[<orig\_rqst>[,<orig\_fbk>[,<ans\_fbk>]]]**

#### **Description**

This extended-format compound parameter is used to control the manner of operation of the V.42 protocol in the DCE (if present). It accepts three numeric sub-parameters:

- − **<orig\_rqst>**, which specifies the initial requested mode of operation when the DCE is operating as the originator.
- − **<orig\_fbk>**, which specifies the acceptable fallback mode of operation when the DCE is operating as the originator.
- − **<ans\_fbk>**, which specifies the acceptable fallback mode of operation when the DCE is operating as the answerer.

#### **Defined Values**

**TABLE 1: Error Control Operation Sub-parameters.** 

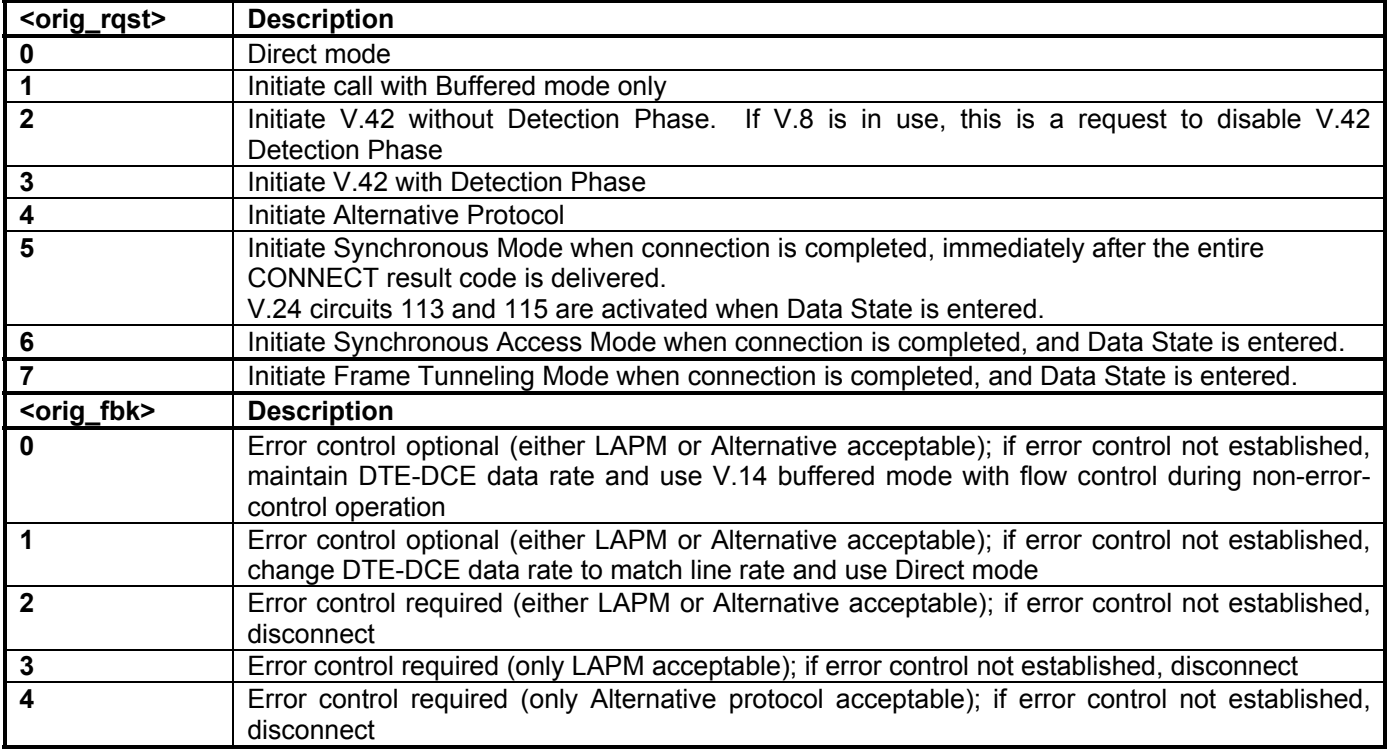

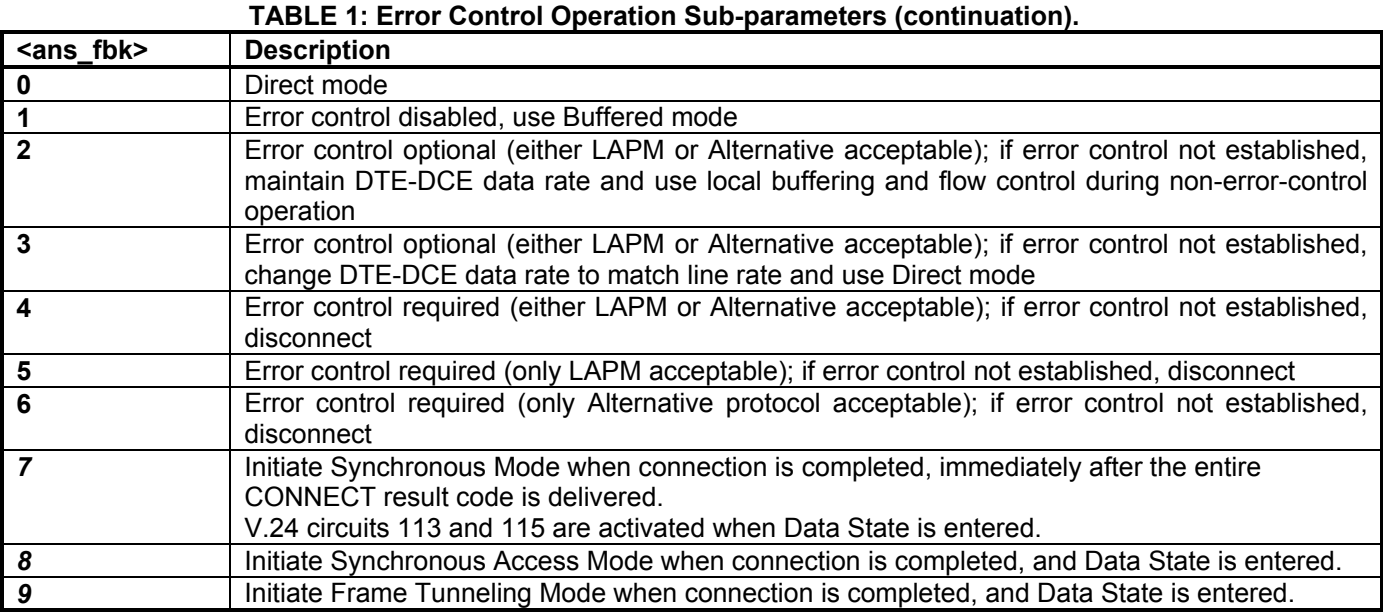

## **Configuring V.80 Synchronous Access Mode --- AT+ESA Command Description.**

The **AT+ESA** command is used to further configure the operation of V.80 Synchronous Access Mode once it is enabled by the **AT+ES** command.

A full description of the **AT+ESA** command is listed below but the command that is typically used is as follows:

#### **AT+ESA = 0,0,0,,X,0,255,<cr>**

**Where** X defines what type of CRC processing is desired. If X is 0 then no transmit CRC bits are added to the message and CRC bits are not checked on reception. If  $X=1$ , or 2 then the modem will respectively either transmit a 16 or 32 bit CRC polynomial an the end of the HDLC data message and will check for a proper CRC polynomial on reception.

## **AT+ESA Command Parameters.**

#### **+ESA=[<trans\_idle>[,<framed\_idle>[,<framed\_un\_ov>[,<hd\_auto>[,<crc\_type>[,<nrzi\_en>[,<syn1> [,<syn2>]]]]]]]]**

#### **Description**

This extended-format compound parameter is used to control the manner of operation of the Synchronous Access Mode in the DCE (if present). It accepts six numeric sub-parameters:

- − **<trans\_idle>**, which specifies the bit sequence transmitted by the DCE when a transmit data buffer underrun condition occurs, while operating in Transparent sub-Mode.
- − **<framed\_idle>**, which specifies the bit sequence transmitted by the DCE when a transmit data buffer underrun condition occurs immediately after a flag, while operating in Framed sub-Mode.
- − **<framed\_un\_ov>**, which specifies the actions undertaken by the DCE when a transmit data buffer underrun or overrun condition occurs immediately after a non-flag octet, while operating in Framed sub-Mode.
- − **<hd\_auto>**, which specifies whether or not, in V.34 half duplex operation, additional procedures besides those specified in § 12/V.34 shall be performed by the DCE when switching from primary channel to secondary channel operation, and vice versa.
- − **<crc\_type>**, which specifies the CRC polynomial used while operating in Framed sub-Mode.
- − **<nrzi\_en>**, which specifies if Non Return to Zero Inverted (NRZI) encoding is to be used by the DCE for transmit and receive data.
- − **<syn1>, <syn2>**, which specifies the octet value(s) to be used while performing character-oriented framing.

#### **Defined Values**

#### **TABLE 2: Synchronous Access Mode Operation Sub-parameters.**

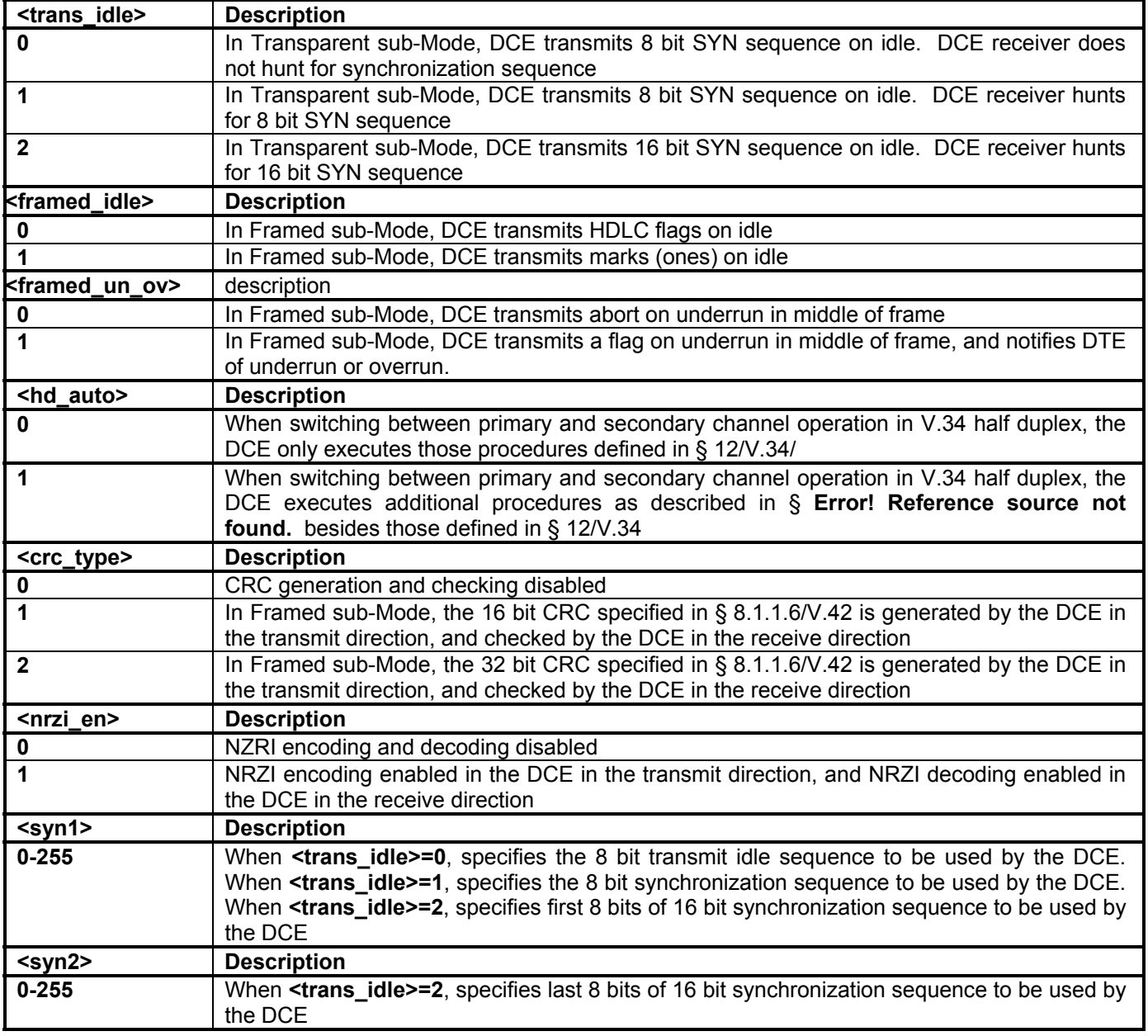

## **SETTING UP A TYPICAL HDLC SYNCHRONOUS CONNECTION**

The following are typical AT command Sequences to set up an HDLC Synchronous Connection:

# **Originate Connection (***modem responses in italic***).**

**// initialize the modem to factory defaults** *<cr><lf>OK<cr><lf>* //modem responses with OK

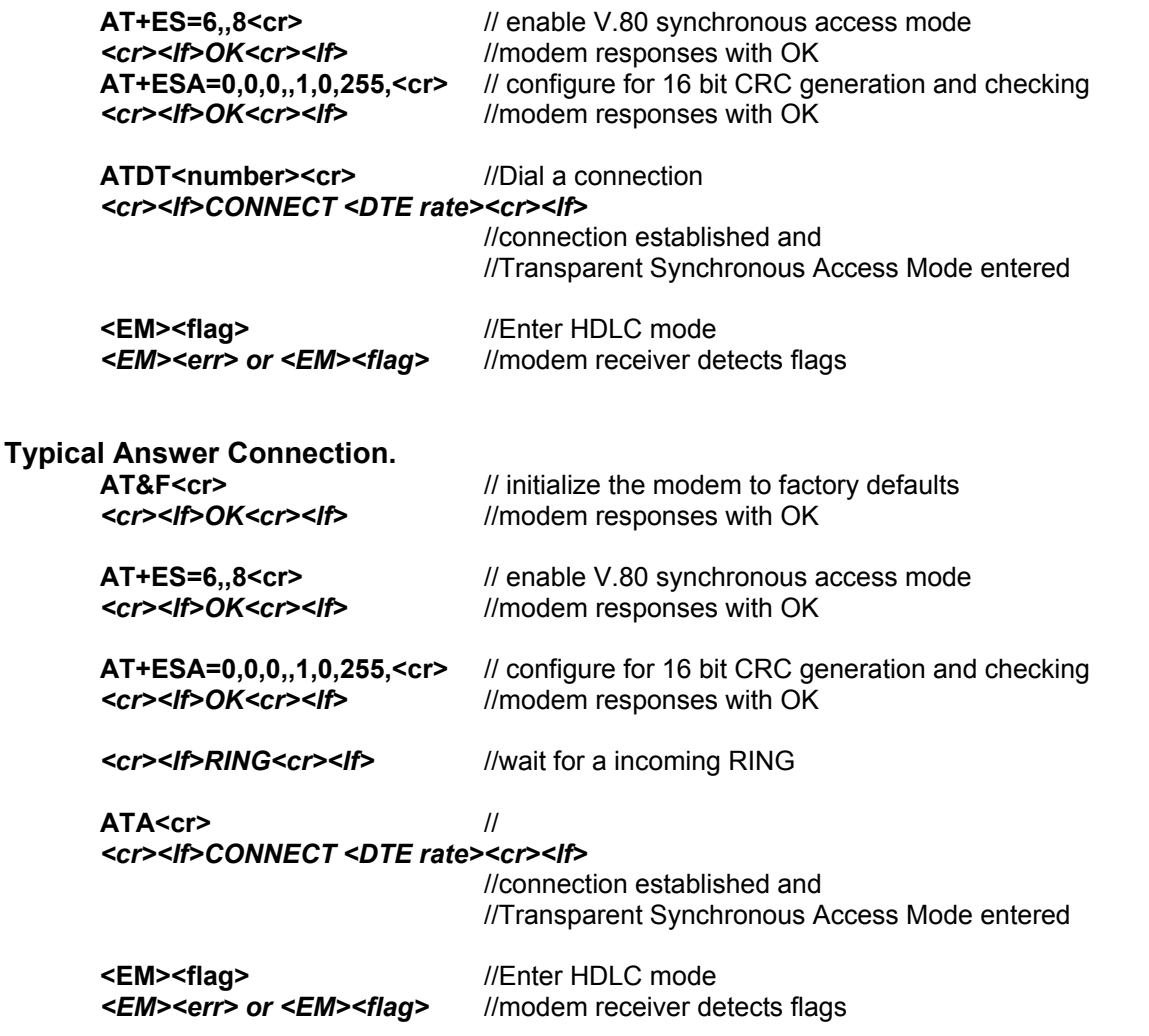

#### **TABLE OF V.80 SYNCHRONOUS ACCESS MODEM EMBEDDED COMMAND AND RESPONSES**

The following Table lists all the embedded V.80 Synchronous Access modem sequences. The ones outlined in Italics below (<EM><flag>, <EM><mark>, and <EM><err>>rerr>) are those that are typically used for sending and receiving HDLC frames. More details for each embedded sequence can be found in the V.80 specification.

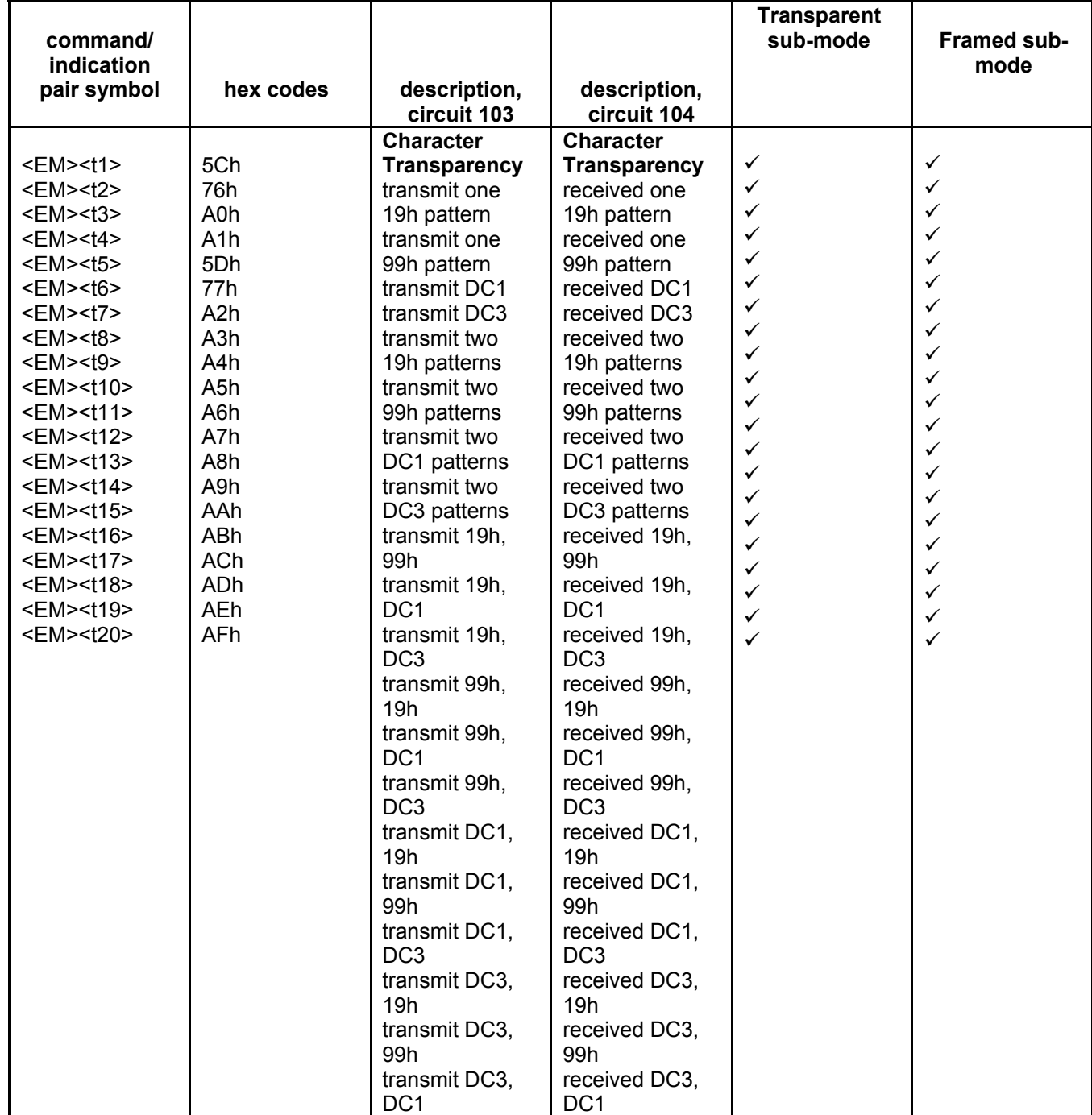

# **TABLE 3: V.80 Synchronous Access Mode Sequences.**

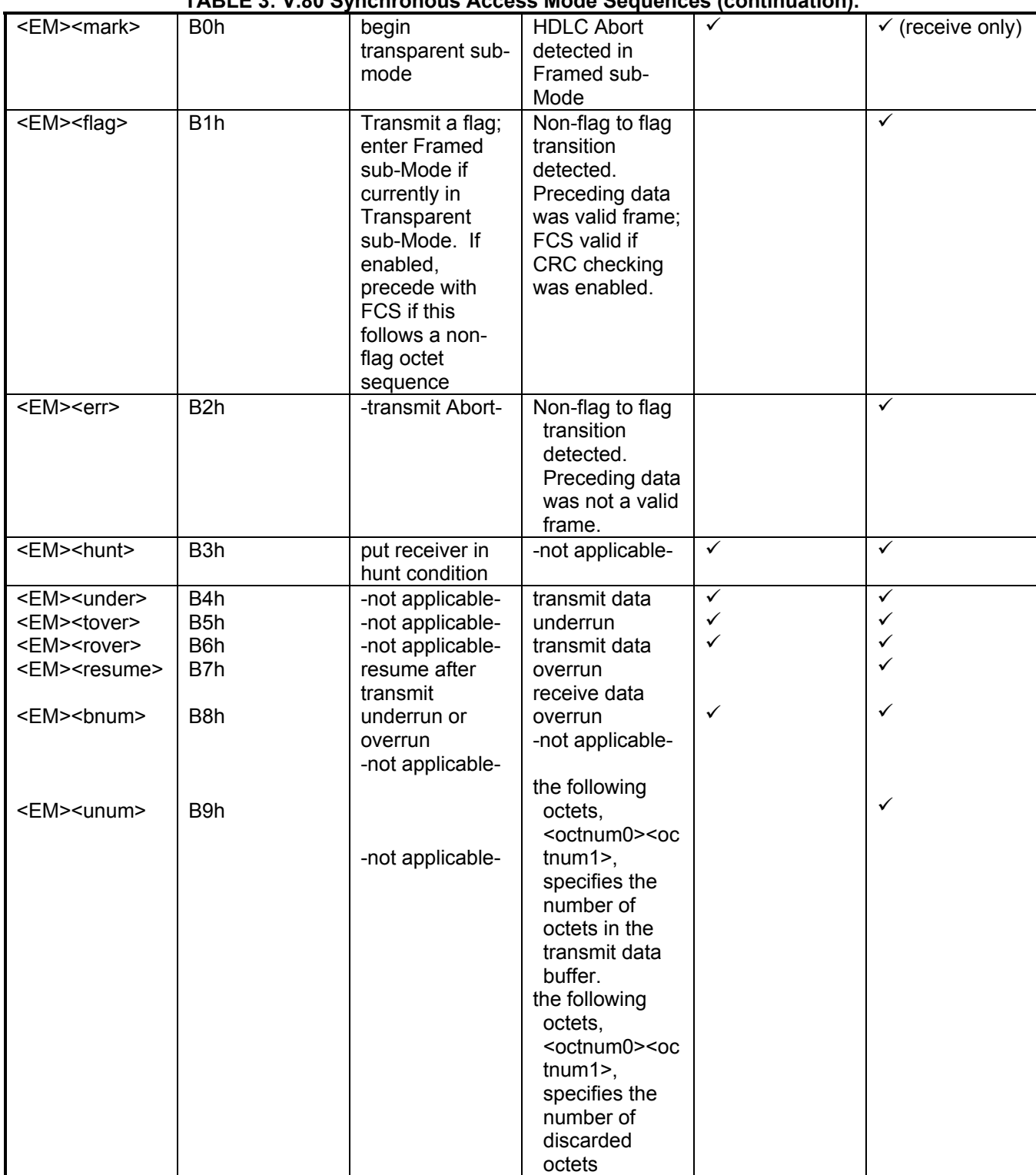

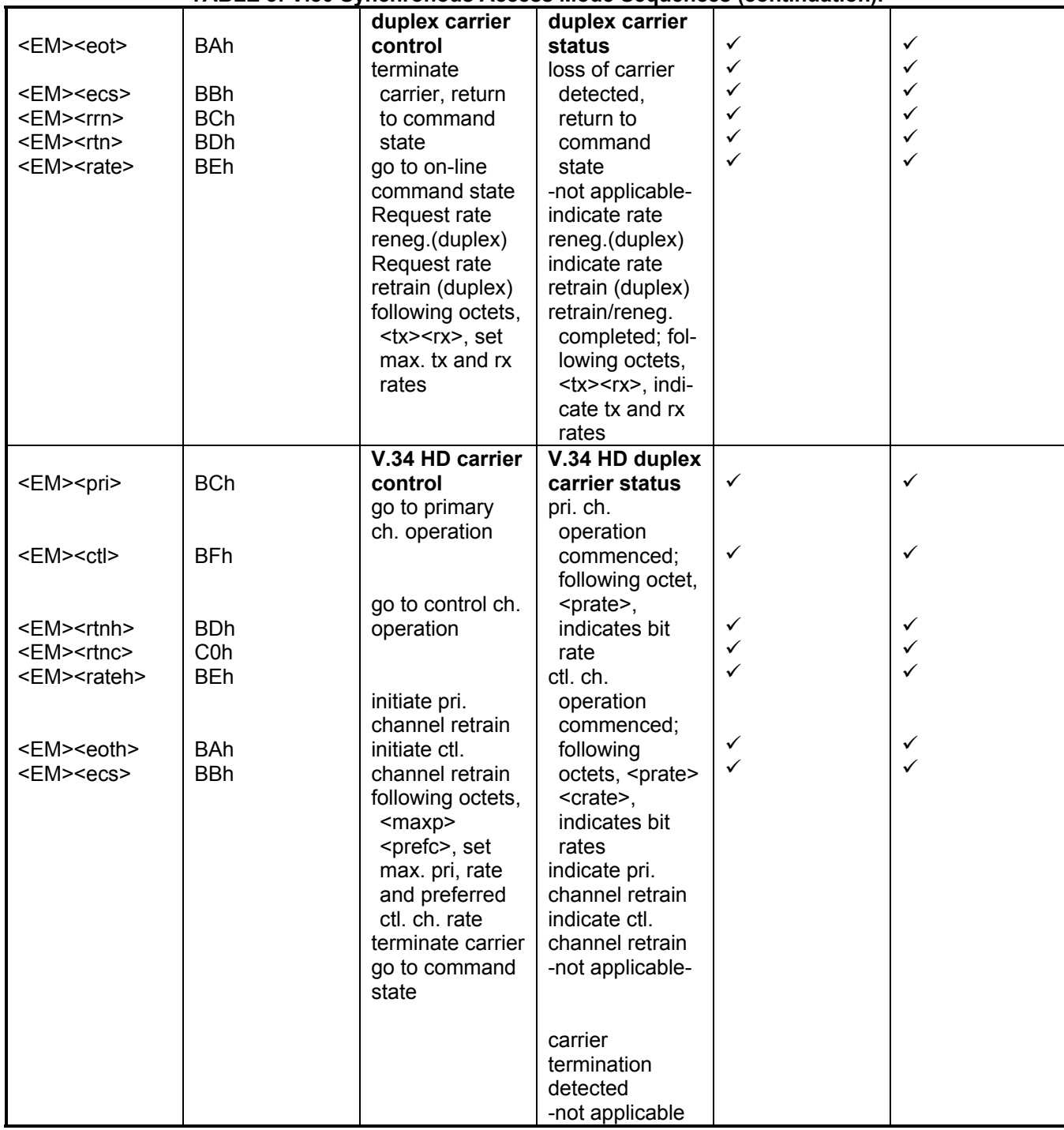

#### **TABLE 3: V.80 Synchronous Access Mode Sequences (continuation).**

#### **HDLC DATA COMMUNICATION**

After a connection has been establishing and the Synchronous Framed Sub Mode has been entered HDLC data transmission and reception can be started.

Next the transmission and reception of HDLC frames is described. Only typical frame operation is described. The reader is advised to consult V.80 for the processing of exception sequences caused by such events as Frame Aborts, and data under-run and over-runs.

Additionally, V.80 advises how the host computer is restrict the modems speed and initiate rate renegotiations and retrains. These sequences are beyond the scope of this note however.

#### **HDLC Synchronous Transmission.**

In HDLC communication the transmitted and received data is conditioned to assure that idle "flags" characters are not present in the framed data stream. To assure this, extra zeros are inserted in the transmit data when a continuous run sux 1's are found in the framed data and the inserted zeros are removed from the received data on the remote side. The modem performs this task, but for the modem to know when to do this it must first know when there is a start and end of a data frame.

The host computer signals the modem to initiate a frame with the **<EM><flag>** code, which signals the modem to transmit a flag. Additional flags may be explicitly specified by the host with additional **<EM><flag>** codes, or by an intentional transmit under run if the modem is configured for flag idle operation via the **AT+ESA** command. After one or more transmitted flags the modem will begin sending the HDLC data frame that it has received from the host computer. The host computer should end the transmission of the frame data by issuing another **<EM><flag>** command. If enabled by the **AT+ESA** command the modem will also append either a 16 or 32bit CRC polynomial on the end of the data message before a closing flag. The selection of 16 or 32 bit CRC polynomials is also made by the **AT+ESA** command.

An Example host computer transmission sequence is shown below that sends repeated frames (where the frames are 5 characters of an ascending count from 0x01 to 0x05):

```
<01><02><03><04><05><EM><flag> / 
<01><02><03><04><05><EM><flag> 
<01><02><03><04><05><EM><flag> 
<01><02><03><04><05><EM><flag>
```
**<EM><flag>** //optional if already in Framed Sub Mode **<01><02><03><04><05><EM><flag>** //sends 01, 02, 03, 04, 05, **<CRC>**, then an ending flag

During this example transmission the host must monitor the modem CTS line to ensure proper data flow control.

#### **HDLC Synchronous Reception.**

When Framed sub-Mode is initiated, the modem receiver will enter a "hunt" condition and search the received bit stream for HDLC flags. Until a valid flag character is detected, the modem will discard the received data and will not forward it to the host computer. Upon detecting a flag, the modem will send a **<EM><err>** code (where **<err>** is the ASCII hex code 0xB2) to the computer. Subsequent consecutive received flags are not forwarded to the host computer.

After a flag character is detected and the **<EM><err>** code has been forwarded to the computer, the modem will forward the first and subsequent non-flag characters to the DTE by removing the zero-inserted bits, appending start and stop asynchronous data bits, and EM-shielding certain embedded commands as defined in Table 3. Starting with the first non-flag character, the selected CRC polynomial is computed by the modem, if enabled by the **AT+ESA** command. If the non-flag octet sequence is terminated with a valid flag the modem will forward the **<EM><err>** code to the host computer if the enabled FCS was in error; otherwise, the modem will send the **<EM><flag>** code to the DTE. If the closing flag character is followed immediately by non-flag data, the flag will be considered the opening flag of the next frame.

An Example Host Computer Reception sequence is shown below (where the frames are the same frames transmitted above):

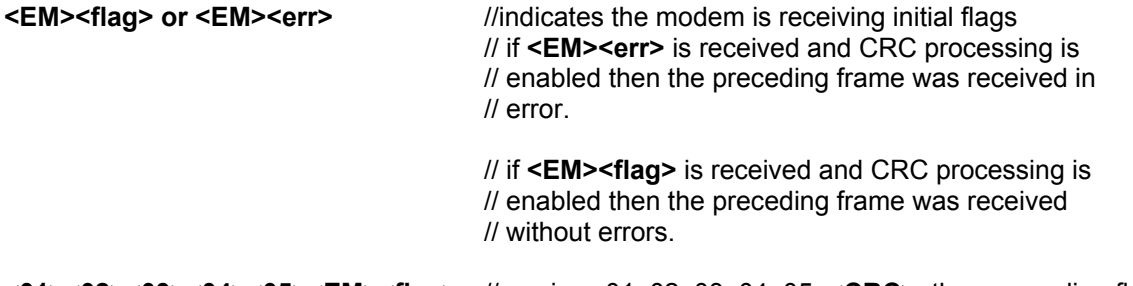

**<01><02><03><04><05><EM><flag>** //receives 01, 02, 03, 04, 05, **<CRC>**, then an ending flag, no errors

**<01><02><03><04><05><EM><flag>** //receives 01, 02, 03, 04, 05, **<CRC>**, then an ending flag, no errors <01><02><03><04><04><EM><err>>Verr>
//receives a CRC error **<01><02><03><04><05><EM><flag>** //receives 01, 02, 03, 04, 05, **<CRC>**, then an ending flag, no errors

While the host is receiving data from the modem is can momentarily interrupt the data from the modem by turning off the modem RTS line…but this is generally not recommended because data loss can occur if the data interruption is lengthy.

# **OTHER RESOURCES**

The reader can purchase a copy of the ITU V.80 specification by visiting the ITU Electronic Bookstore at: http://www.itu.int/itudoc/itu-t/rec/v/v80.html

## **The CH2056 AT Command Reference Publication.**

The AT Commands and S Registers publication is available from Cermetek via our web site at www.cermetek.com or by contacting our main office.

Cermetek reserves the right to make changes in specifications at any time and without notice. The information furnished by Cermetek in this publication is believed to be accurate and reliable. However, Cermetek assumes no responsibility for its use, or for any infringements of patents or other rights of third parties resulting from its use. No license is granted under any patents or patent rights of Cermetek.

Printed in U.S.A

406 TASMAN DRIVE | SUNNYVALE CA 94089 | LOCAL: 408-752-5000 | TOLL FREE: 1-800-882-6271 | FAX: 408-752-5004 CERMETEK WEB SITE: http://www.cermetek.com | EMAIL: sales@cermetek.com iModem Network WEB SITE: http://www.imodem.net/ or https://sunnyvale.imodem.net/